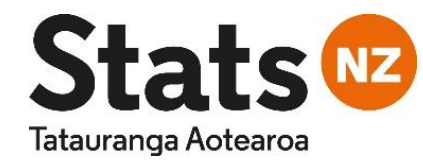

# **Establishing an Automated Confidentiality Service in Stats NZ**

Antony Gomez, Frances Krsinich and Allyson Seyb

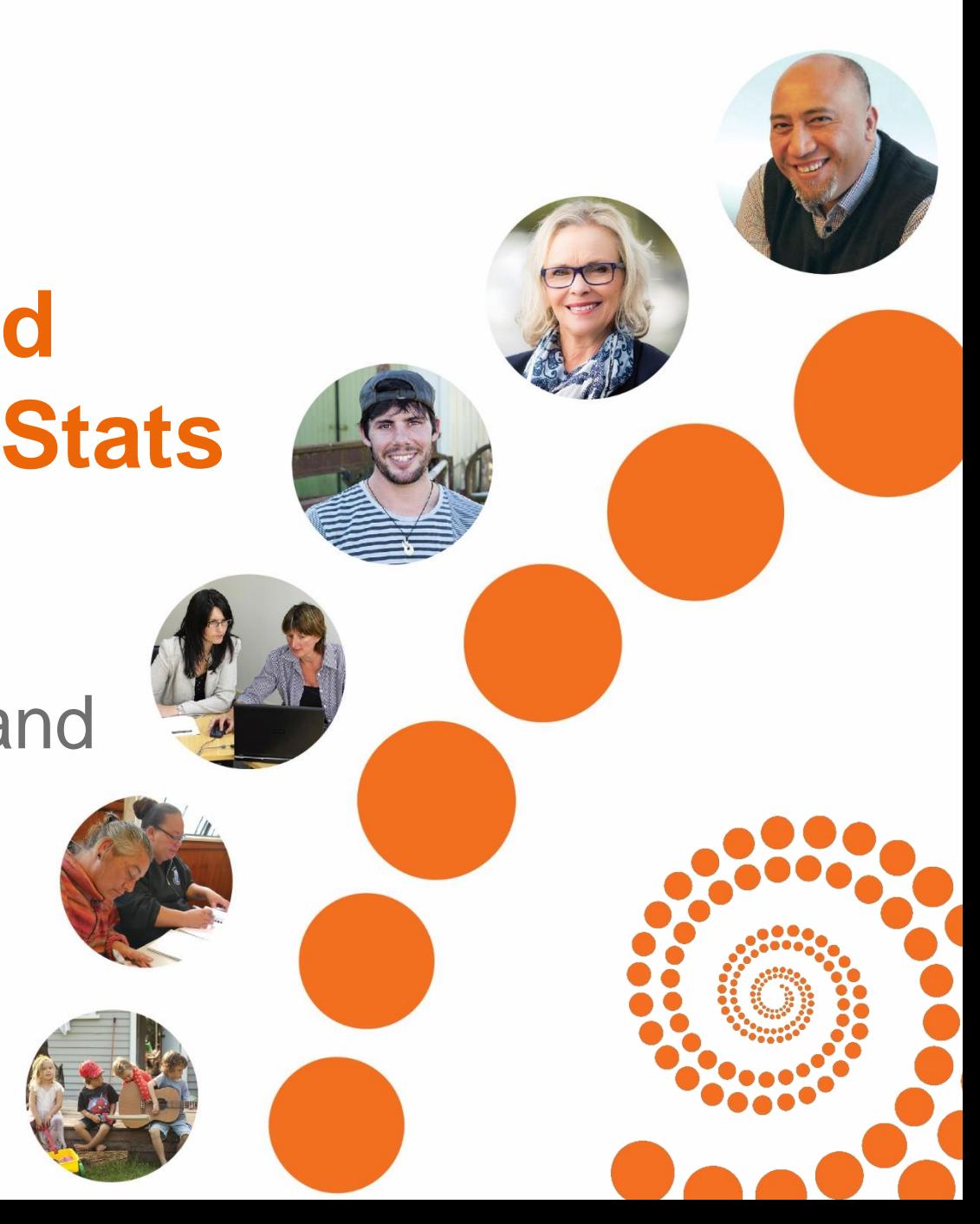

#### **Introduction**

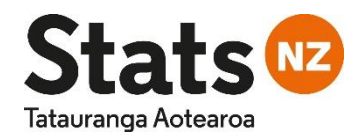

- Stats NZ has a vision of unleashing the power of data to change lives.
- Increase the value of data and move towards a more open data environment.
- Role of leadership for the Open Government Information and Data Programme, encouraging and supporting government agencies, Crown organisations and local authorities to make their data more freely available.
- Bound by the Statistics Act 1975 to maintain privacy and confidentiality by not disclosing information about an individual or business.
- To move to a more open and accessible data environment there is a **2**need for an Automated Confidentiality Service (ACS).

### What is an Automated Confidentiality Service?

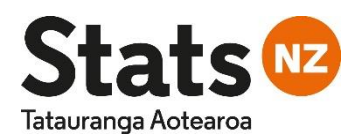

- It is about how to deliver confidentialised output / tables.
- It is not the underlying methodology for confidentialising.
- It is a service and not a tool. ACS can have many tools.
- It requires assigning a random number [0,1] to each unit record (person, business or location) to achieve consistency.
- Reduce manual application and checking of confidentiality rules.
- Significant time savings. Quicker turnaround e.g. Customer services – initial request to output table.

### What is an Automated Confidentiality Service?

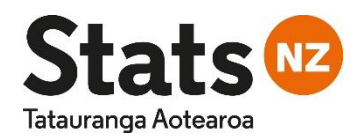

**4**

- More consistent and accurately applied confidentiality procedures.
- More efficient and accurate analysis.
- More open and accessible data **Unleashing the power of data**
	- Increasing the value of data.
	- Increase the quality of research.
- Greater use by the public (majority compared to researchers) through web-based query and visualisation tools.

### What is an Automated Confidentiality Service?

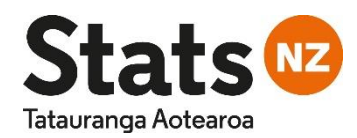

- Reduces barrier to entry. (Don't need to understand confidentiality to get safe outputs).
- Increases data usage.
- Incentive for people to share their data with us.
- Display leadership / expertise in providing a Confidentiality service for other organisations.
- Fewer resources needed to train researchers and check results.

### Noise for Counts and Magnitudes (NCM) method

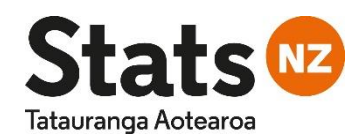

- Requires a random seed at the unit record (individual, business, address) level. Uniformly distributed on [0,1].
- Confidentialised cell counts are based on a cell-level random number.
- Confidentialised magnitudes are derived using a noise multiplier (US Census 'EZS' method).

### Noise for Counts and Magnitudes (NCM) method – Counts

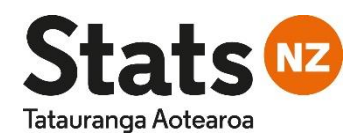

- For table cell counts, the cell-level random seed is derived from summing the random seeds of the contributing unit records for that cell.
- Mod1 of sum of random seeds or drop integer part. Also uniformly distributed on [0,1].
- Random Rounding to base 3 (RR3) is based on cell-level seed 'fixed' RR3 (FRR3)
	- If cell ran  $\epsilon = 2/3$  then round to nearest multiple of 3.
	- If cell ran > 2/3 then round to the next nearest multiple of 3.

### Noise for Counts and Magnitudes (NCM) method – Counts example

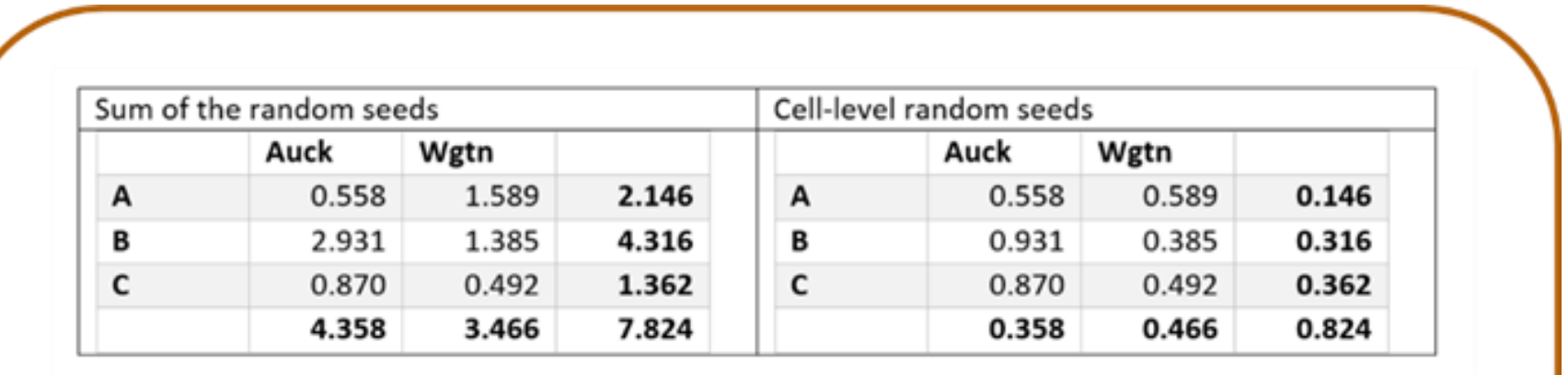

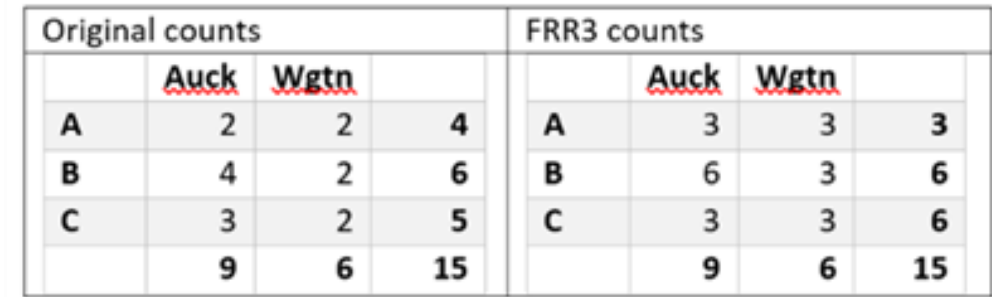

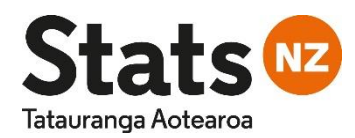

### Advantage of Fixed Random Rounding (FRR3)

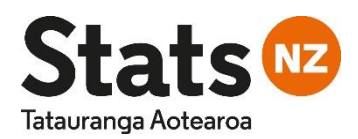

- Simple, easy to apply.
- Cell with same contributors always rounded consistently.
- Consistent for the same cell in different structured table.
- Familiar to users.
- Non-additivity means cell-level suppression doesn't require secondary suppression.
- Perturbation applied on the outputs.

## Noise for Counts and Magnitudes (NCM) method – Magnitudes

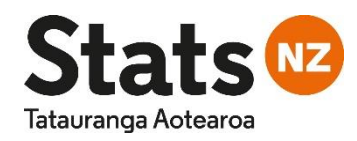

- Noise multiplier is applied to the magnitudes at the unit record level.
- For a minimum of 10% perturbation use the random seed to determine level of noise within 10% for that unit record.
	- If ran <  $0.5$  then noise\_mult =  $0.9 (0.5 \text{ran})/100$ .
	- If ran  $>= 0.5$  then noise\_mult =  $1.1 + (ran 0.5)/100$ .
	- Multiply magnitude by noise\_mult
- Magnitude cell values are derived by summing the perturbed magnitudes of the contributing unit records.

### Noise for Counts and Magnitudes (NCM) method – Magnitudes example

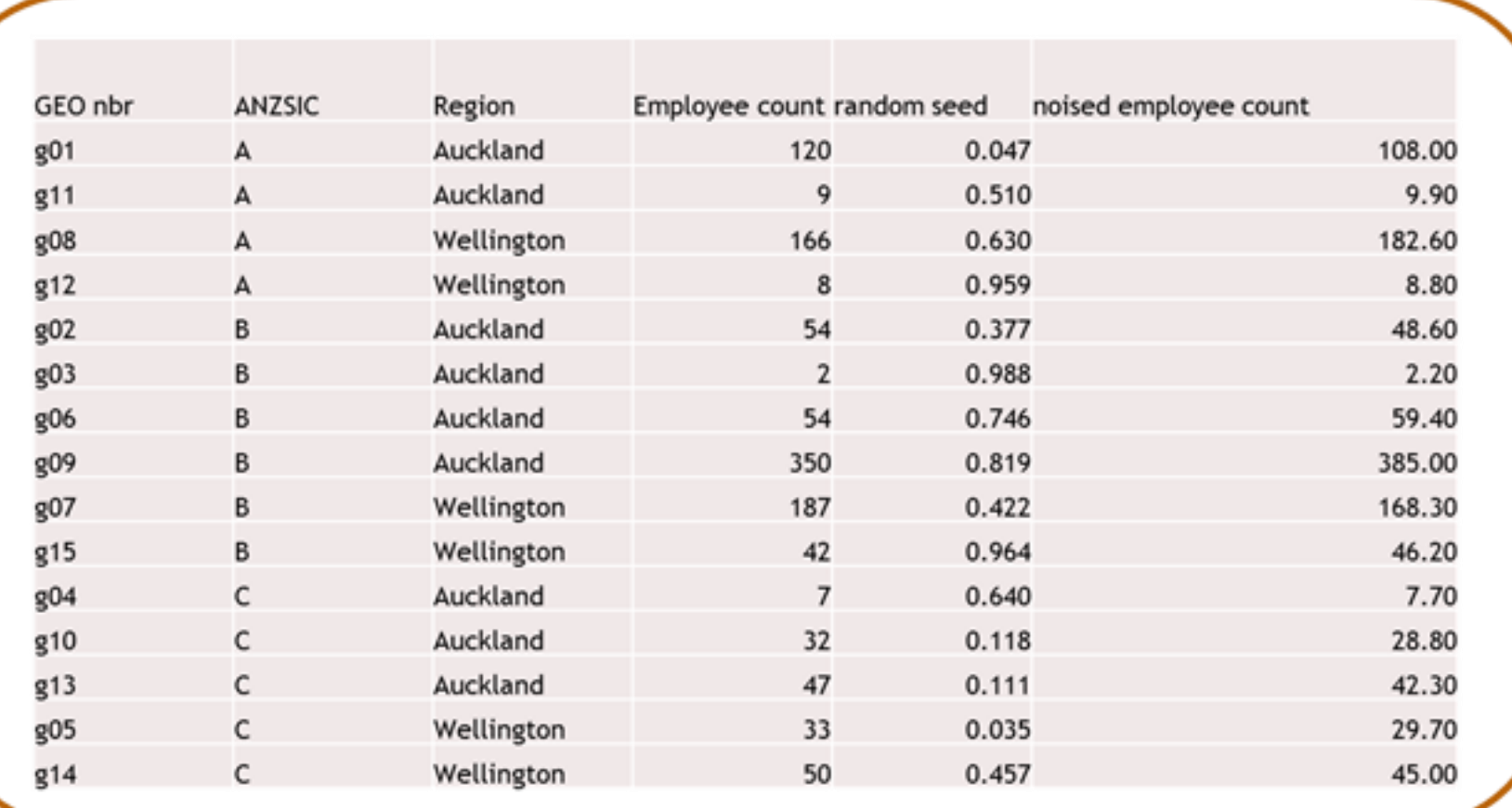

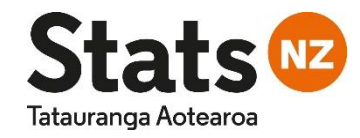

### Noise for Counts and Magnitudes (NCM) method – Magnitudes example

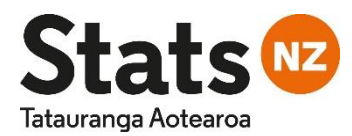

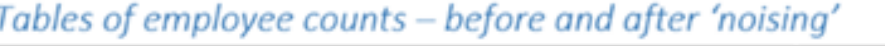

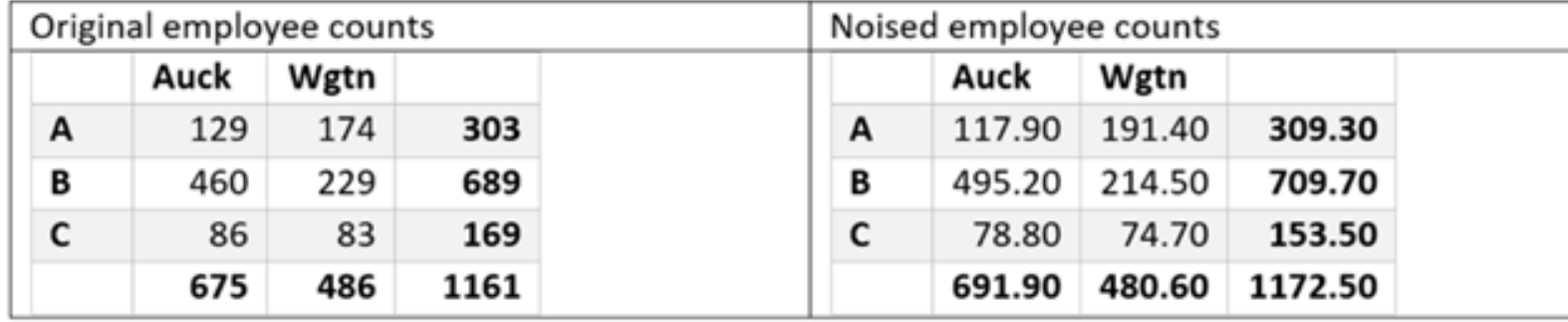

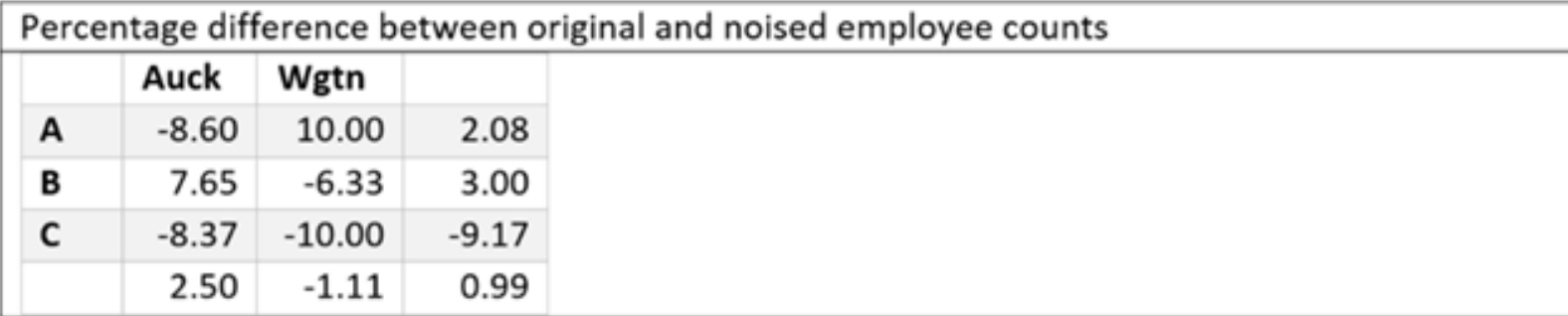

Advantages of Noise for Magnitudes

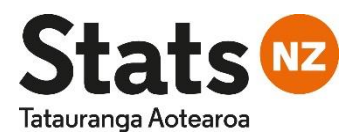

- Simple, easy to apply.
- Same cell always noised the same way.
- Noise targeted towards sensitive cells.
- Noise is averaged out for cells with a large number of contributing unit records.
- Preserves additivity.
- No suppression required (in particular, no sacrificing non-sensitive cells to secondary suppression).
- Perturbation is applied on the input.

### Integrated Data Infrastructure (IDI)

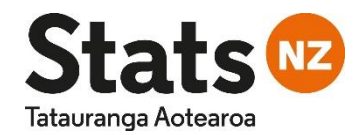

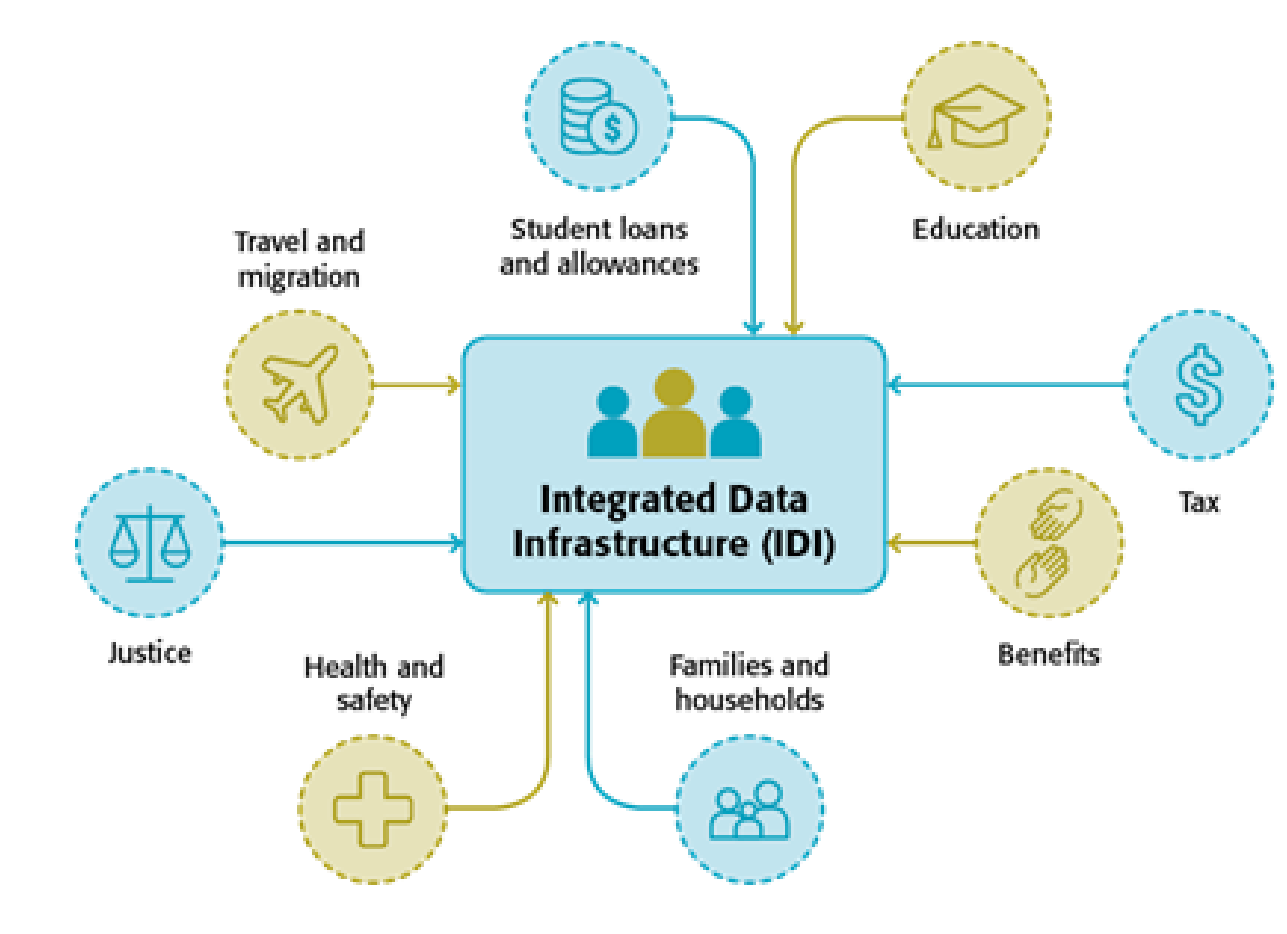

- Large secure database of linked microdata used for social research.
- Stats NZ survey data, including Census, government agencies' and some non-government organisations administrative data.
- Approved researchers in a secure Datalab environment.
- Checked by Stats NZ staff Phase 1 and Phase 2 checks.
- Automating the checking process. **14**

### Registered-based Statistical System (RSS)

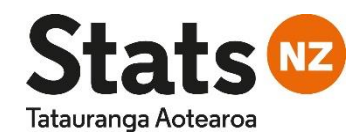

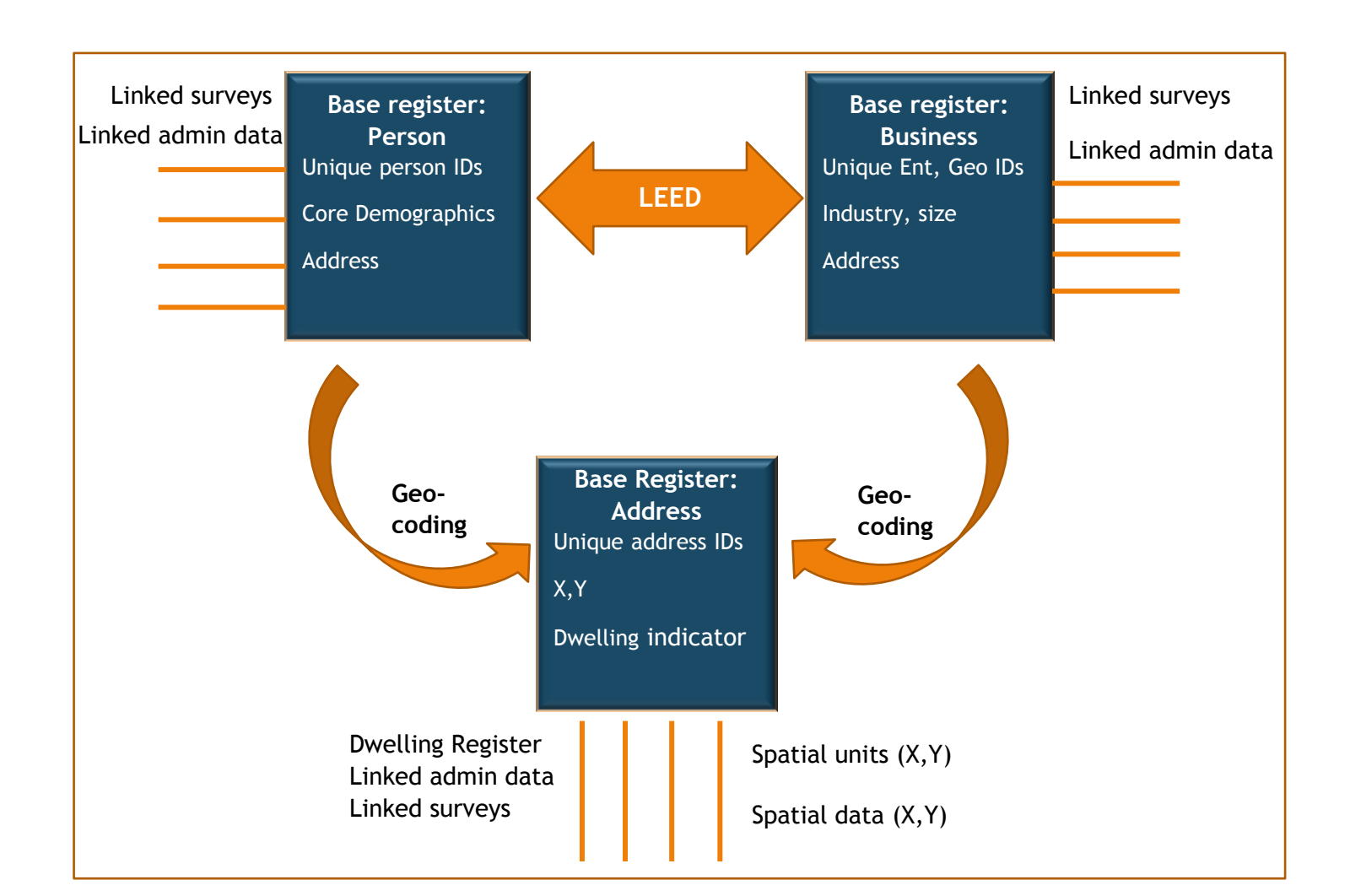

- Three base registers Person, Business, and Address.
- Random number assigned to each statistical unit in each base registers.
- Random number is carried through to the linked data.

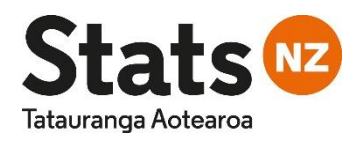

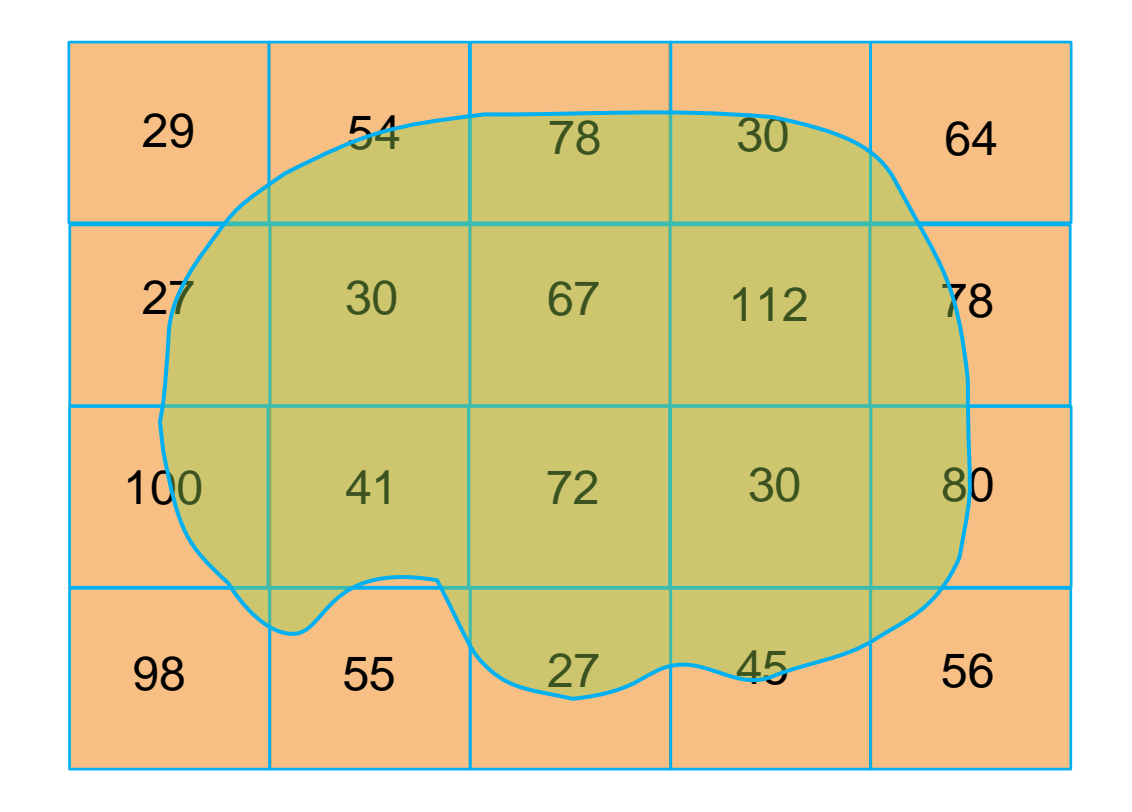

**Meshblock** Key

X

- UR Population Area of interest
- Customised output geographies – nonmeshblock defined areas.
- Meshblock 'size'
	- Should be  $< 80$ dwellings..
	- Split to  $30 60$ dwellings..
- Meshblock is the lowest geographical output level, rounded to base 3.

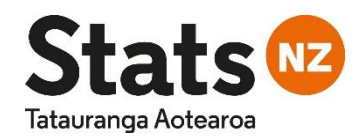

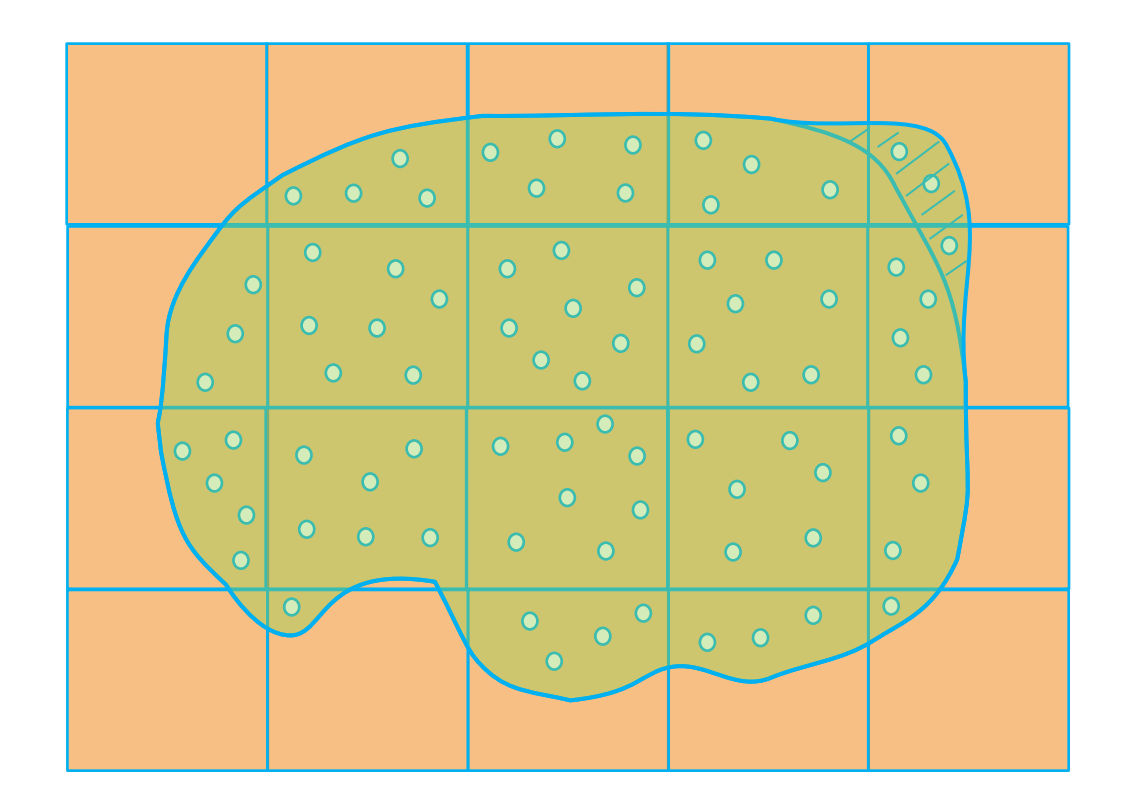

- Key
	-
	- Dwelling  $\overline{O}$
	- 'difference'

Area of interest

- Changing the boundary slightly, leads to differencing issues. Meshblock boundary
	- How to ensure Confidentiality?

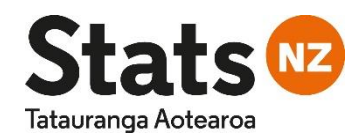

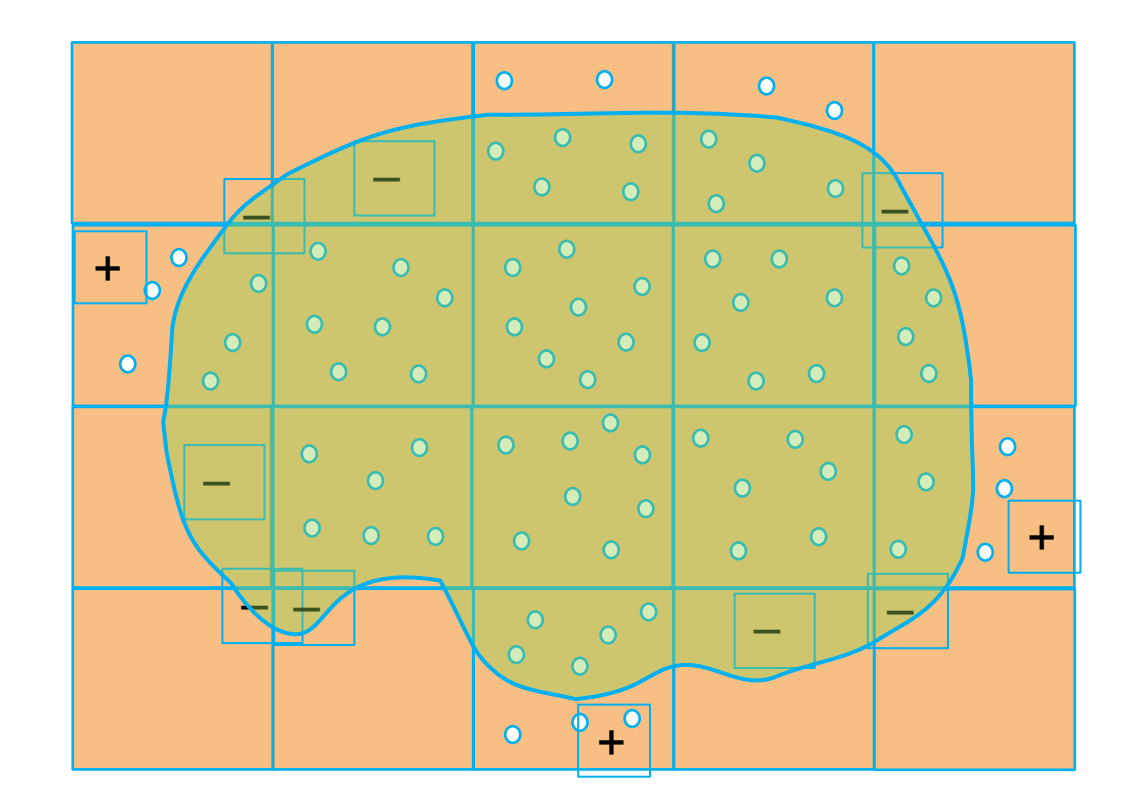

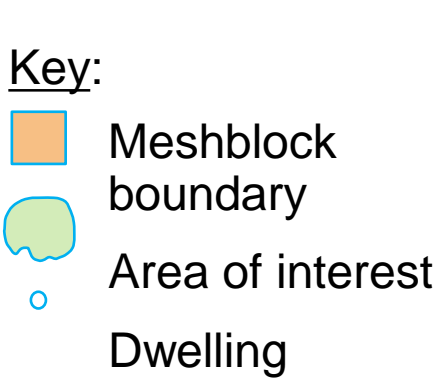

- Reassign dwellings from one meshblock to another.
- Equivalent to realigning to the meshblock boundaries.
- Difficult to manage or automate.

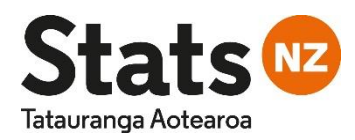

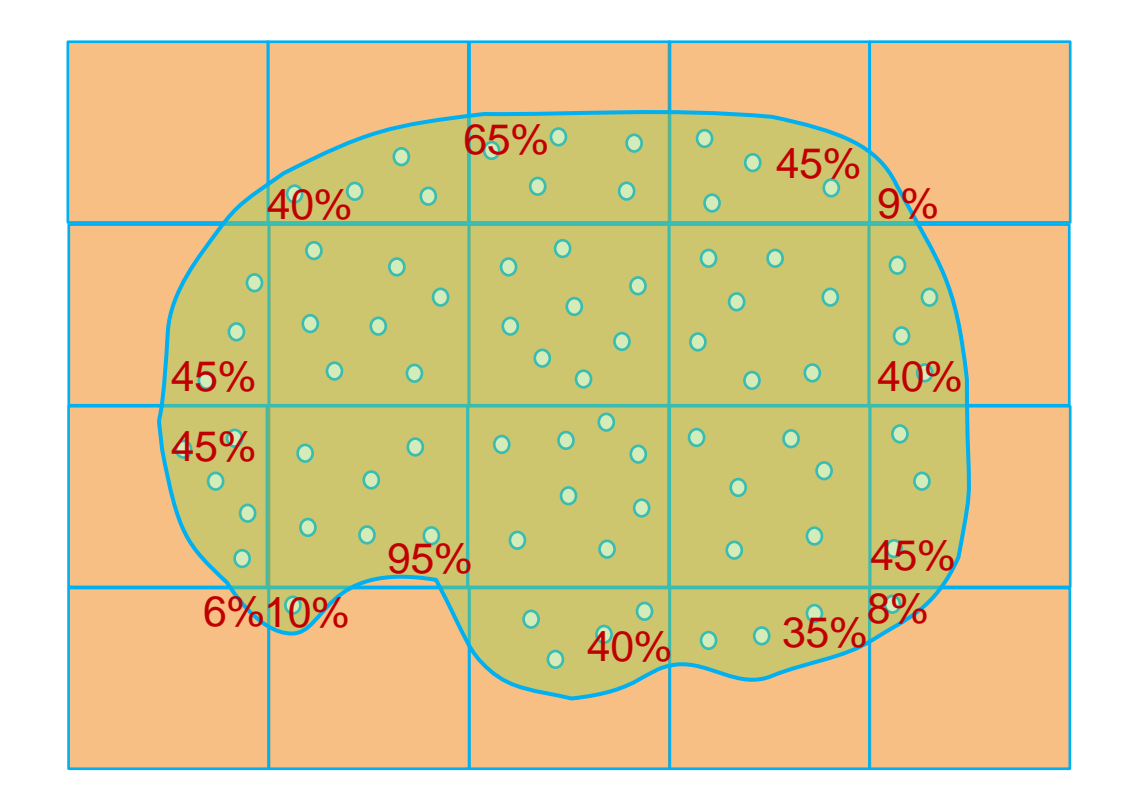

- Key:
	- Meshblock boundary
	- Area of interest
- **Dwelling**  $\circ$
- Y% Proportion of dwellings
- Dwellings are assigned a fixed random number.
	- For each meshblock determine the proportion of dwellings that lie inside area of interest.

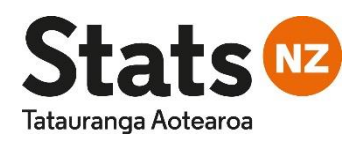

- Select all the dwellings whose random number is less than or equal to the proportion of dwellings in the meshblock.
	- E.g. if 75% of dwellings lie within the area of interest then select all dwellings with random numbers <= 0.75.
- Randomly selecting dwellings within the meshblock to represent the proportion - estimation.
- Selected dwelling could lie outside the area of interest.
- Changing the boundary changes the proportion and selection.
- Differencing no longer an issue.
- Confidentiality is preserved and output remains consistent.

#### Random Numbers

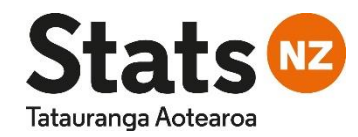

- But the random number is assigned to confidentialise the number of dwellings not for selection of dwellings.
- Using the same random number for both could lead to some form of bias.
- We know the digits of a random number are themselves random.
- Multiply the random number by 10 then mod1 to drop the integer to create a new random number for the selection.
- Use the fixed random number for other purposes.

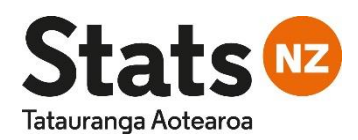

- To count (estimate) the number of persons within a non-meshblock area, select the dwellings representing the area.
- Count the number of persons in each of those dwellings.
- Use the fixed random number for those persons to determine the cell values then use FRR3 to round to base 3.

#### Questions?

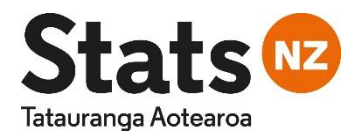

#### Thank you.

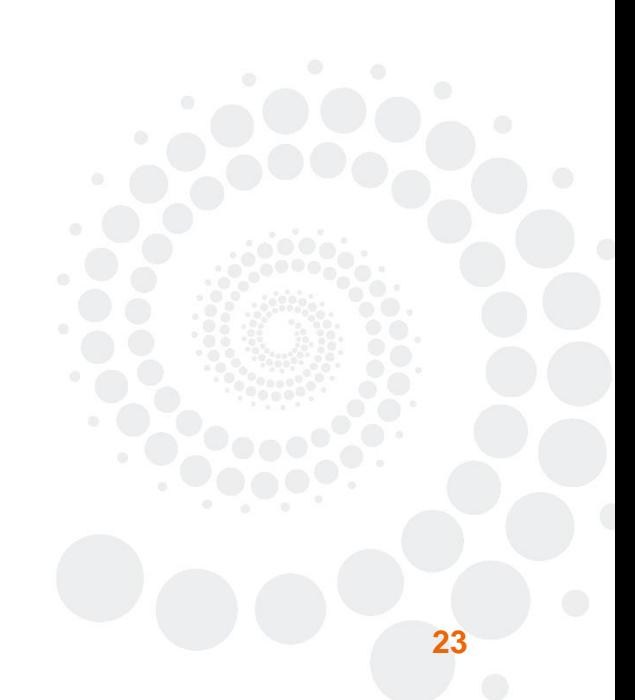